## **MDX Error handling Cheat Sheet**

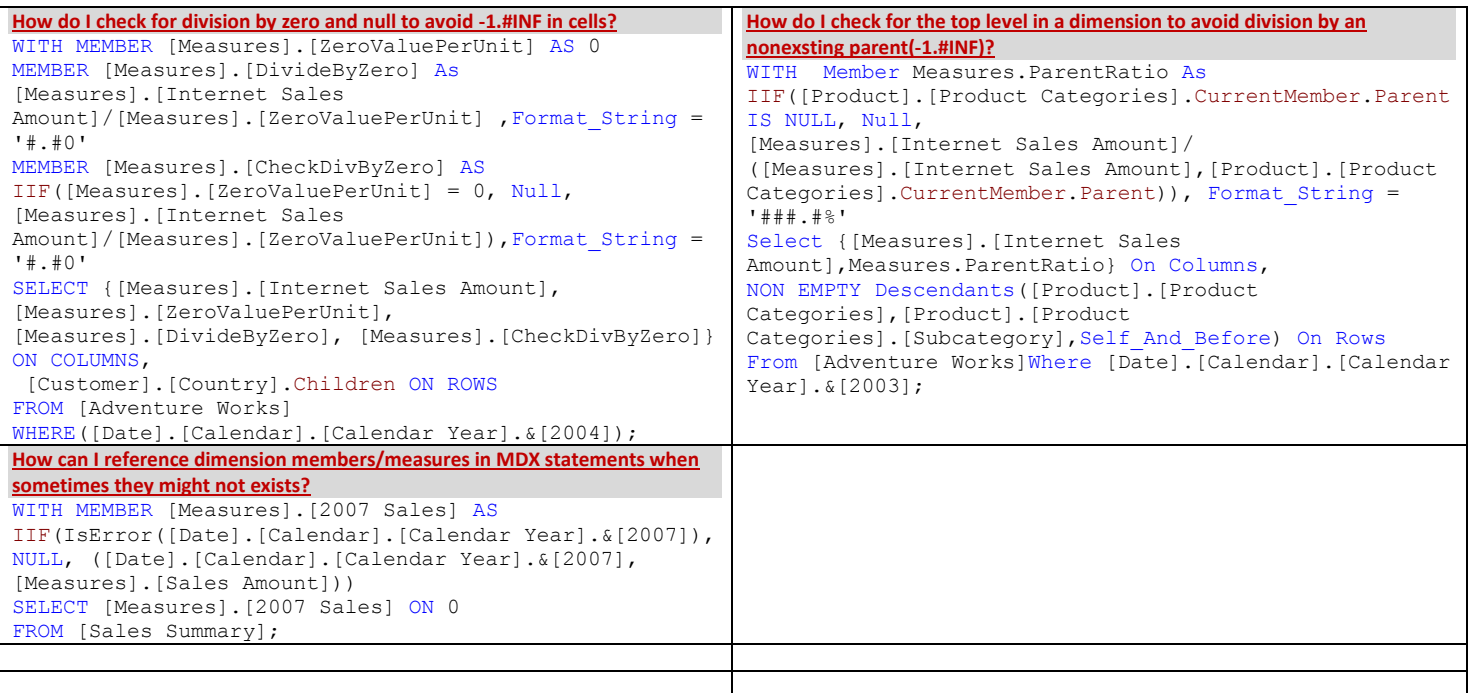